# Guide sur la protection des systèmes d'information sensibles

*Version 1.8 du 23 septembre 2019*

**Agence Monégasque de Sécurité Numérique** 24, rue du Gabian 98000 MONACO Tél. : (+377) 98 98 24 93 amsn\_contact@gouv.mc **amsn.gouv.mc**

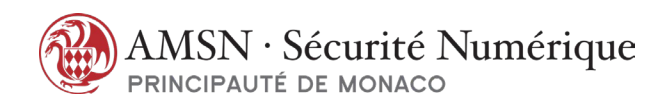

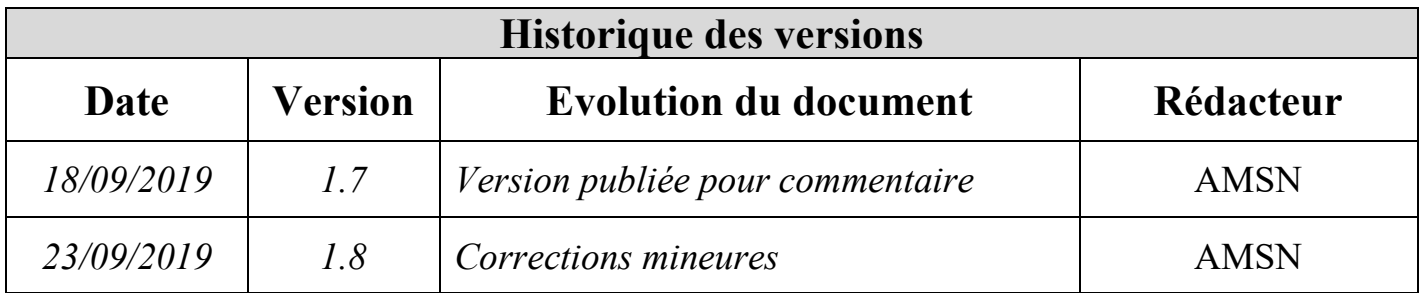

# Table des matières

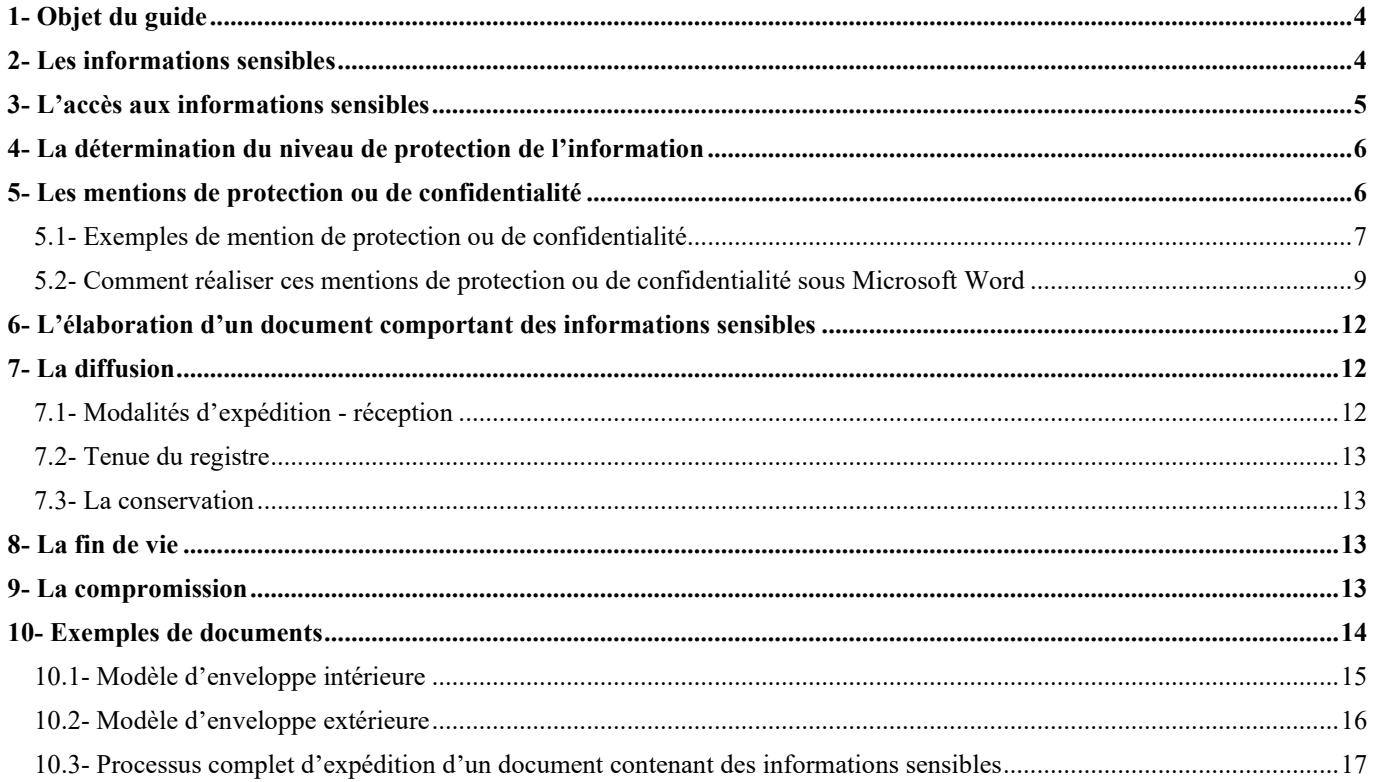

## <span id="page-3-0"></span>**1- Objet du guide**

L'Arrêté Ministériel 2019-791 du 17 septembre 2019 portant application de l'article 2, a) de l'Ordonnance Souveraine n° 5.664 du 23 décembre 2015 créant l'Agence Monégasque de Sécurité Numérique, modifiée, définit les systèmes d'informations sensibles comme ceux traitant d'informations dont la compromission, l'endommagement, l'effacement, la détérioration, la modification, l'altération ou la divulgation à des personnes non autorisées est de nature à nuire à la continuité du fonctionnement des entités publiques ou privées mettant en œuvre ces systèmes d'information. Les règles destinées à garantir la sécurité des systèmes d'information sensibles sont annexées à l'arrêté ministériel.

Il est de la responsabilité des entités concernées de définir la classification de leurs informations sensibles selon leurs propres critères et en fonction des besoins attendus en termes de disponibilité, d'intégrité, de confidentialité et de traçabilité de ces informations sensibles.

L'objet de ce guide est d'aider ces mêmes entités à définir et mettre en œuvre leur propre classification, et à définir les différentes étapes de la vie des informations sensibles et leur support, de leur conception à leur destruction, en passant par leur conservation ou leur circulation.

#### <span id="page-3-1"></span>**2- Les informations sensibles**

Selon les législations ou les règlementations, selon la volumétrie d'informations traitées, selon le traitement qui est appliqué aux informations, selon les règles de fonctionnement interne à une entité, qu'elle soit privée ou publique, à titre d'exemple pourraient être considérés comme systèmes d'information sensibles, les systèmes d'information mettant en œuvre les traitements :

- qui permettent de révéler l'origine raciale ou ethnique, les opinions politiques, les convictions religieuses ou philosophiques ou l'appartenance syndicale ;
- de données génétiques ;
- de données biométriques aux fins d'identifier une personne physique de manière unique ;
- de données concernant la santé, ou de données concernant la vie sexuelle ou l'orientation sexuelle d'une personne physique ;
- de numéro de titre d'identité ;
- à des fins de recherche scientifique ou historique ;
- à des fins statistiques ;
- d'informations intéressant des systèmes de sécurité publique ;
- ayant pour objet la prévention, la recherche, la constatation ou la poursuite des infractions pénales ou l'exécution des condamnations pénales ou des mesures de sûreté ;
- portant sur des soupçons d'activités illicites, des infractions, des mesures de sûreté ;
- comportant des données biométriques nécessaires au contrôle de l'identité des personnes ;
- servant à évaluer des aspects personnels, notamment dans le cadre de l'analyse ou de la prédiction d'éléments concernant le rendement au travail, la situation économique, la santé, les préférences ou centres d'intérêt personnels, la fiabilité ou le comportement, la localisation ou les déplacements, en vue de créer ou d'utiliser des profils individuels ;
- portant sur des données à caractère personnel relatives à des personnes physiques vulnérables, en particulier les enfants ;
- portant sur un volume important de données à caractère personnel ;
- des documents portant une marque de confidentialité destinée à restreindre leur diffusion à un domaine spécifique ou un groupe spécifique de personnes, précisée par une mention de protection ou

de confidentialité, (Diffusion restreinte, confidentiel personnel, confidentiel médical, Spécial Monaco,  $etc.$ ) ;

- de cartographies de systèmes d'information, des matrices des flux de données des systèmes d'information ;
- de rapport d'audit de sécurité des systèmes d'information.

Cette liste n'est pas exhaustive ; elle a pour vocation à faire réfléchir les responsables de systèmes d'information sur le niveau de sécurité à appliquer en fonction des informations qu'ils traitent.

#### <span id="page-4-0"></span>**3- L'accès aux informations sensibles**

L'accès à ces informations, selon leur sensibilité, est strictement lié au « besoin d'en connaître ».

Le « besoin d'en connaître » est fondé sur le principe selon lequel une personne ne peut avoir connaissance d'une information que dans l'exercice de ses fonctions ou si l'accomplissement de la mission l'exige.

L'entité concernée, en fonction des modalités propres à sa structure, doit définir les mentions de protection ou de confidentialité à utiliser (*cf. [5-](#page-5-1)*) ; elle doit fixer les règles de gestion et les consignes de sécurité à mettre en œuvre concernant les informations ou supports « sensibles » et en contrôler l'application.

## <span id="page-5-0"></span>**4- La détermination du niveau de protection de l'information**

Pour faciliter l'appréhension du sujet, le schéma suivant propose un cheminement à suivre pour déterminer le niveau de protection d'une information ou d'un support.

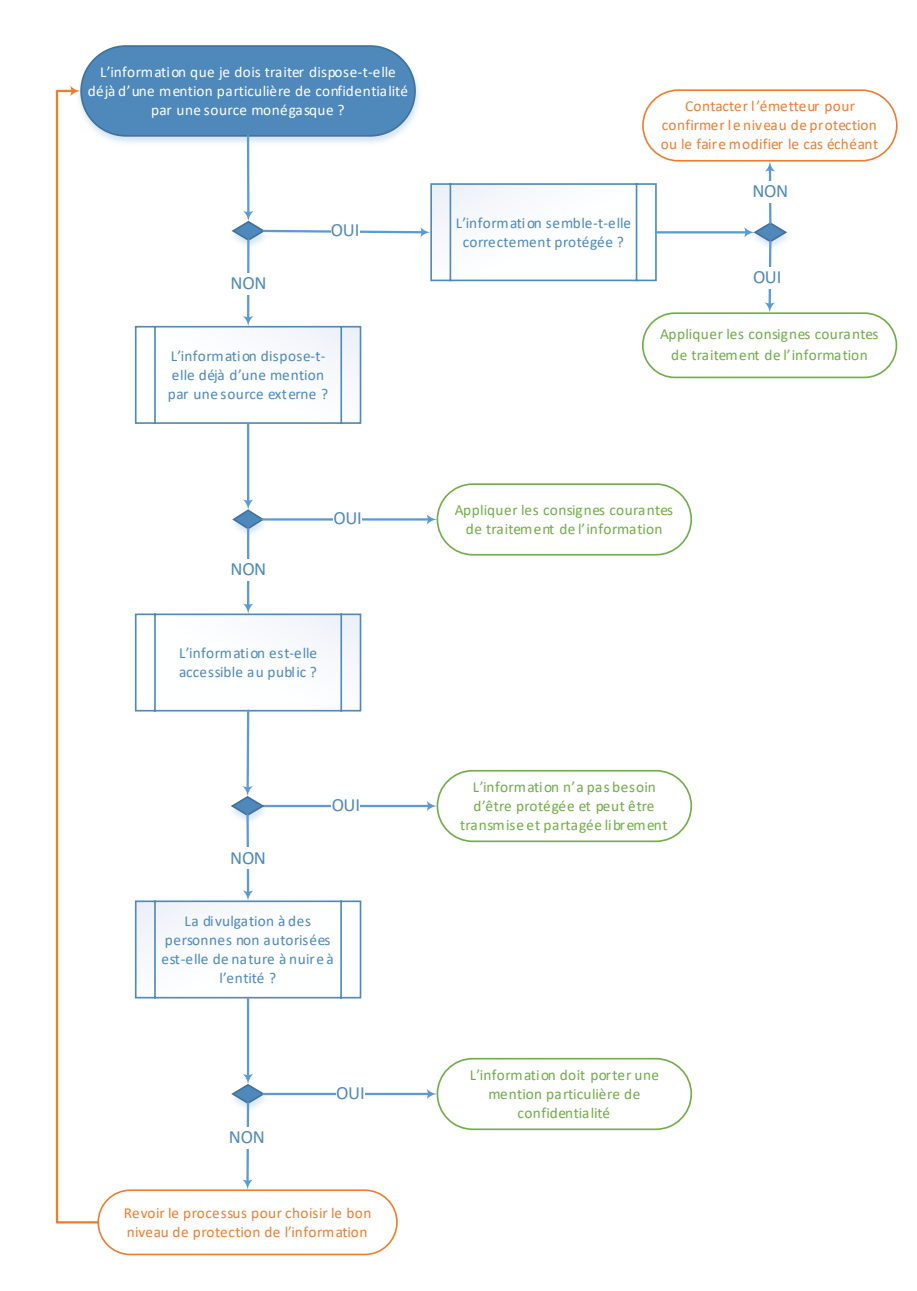

## <span id="page-5-1"></span>**5- Les mentions de protection ou de confidentialité**

Une information, un support d'informations ou un système d'information peut nécessiter que lui soit associée une mention de protection ou mention de classification en fonction de certains critères notamment de diffusion. Ainsi, le principe à retenir est le suivant :

- Si l'information est publique, aucune protection est nécessaire ; l'entité concernée peut donc décider d'apposer la mention NON PROTÉGÉ, INFORMATION PUBLIQUE ;
- Si la diffusion de l'information est limitée à un certain public, l'entité concernée peut décider d'apposer une mention de protection ou de confidentialité comme INFORMATION INTERNE, DIFFUSION RESTREINTE, CONFIDENTIEL COMMERCIAL, CONFIDENTIEL CONCOURS, CONFIDENTIEL INDUSTRIE, CONFIDENTIEL MÉDICAL, CONFIDENTIEL PERSONNEL, CONFIDENTIEL TECHNOLOGIE, etc. .

# <span id="page-6-0"></span>**5.1- Exemples de mention de protection ou de confidentialité**

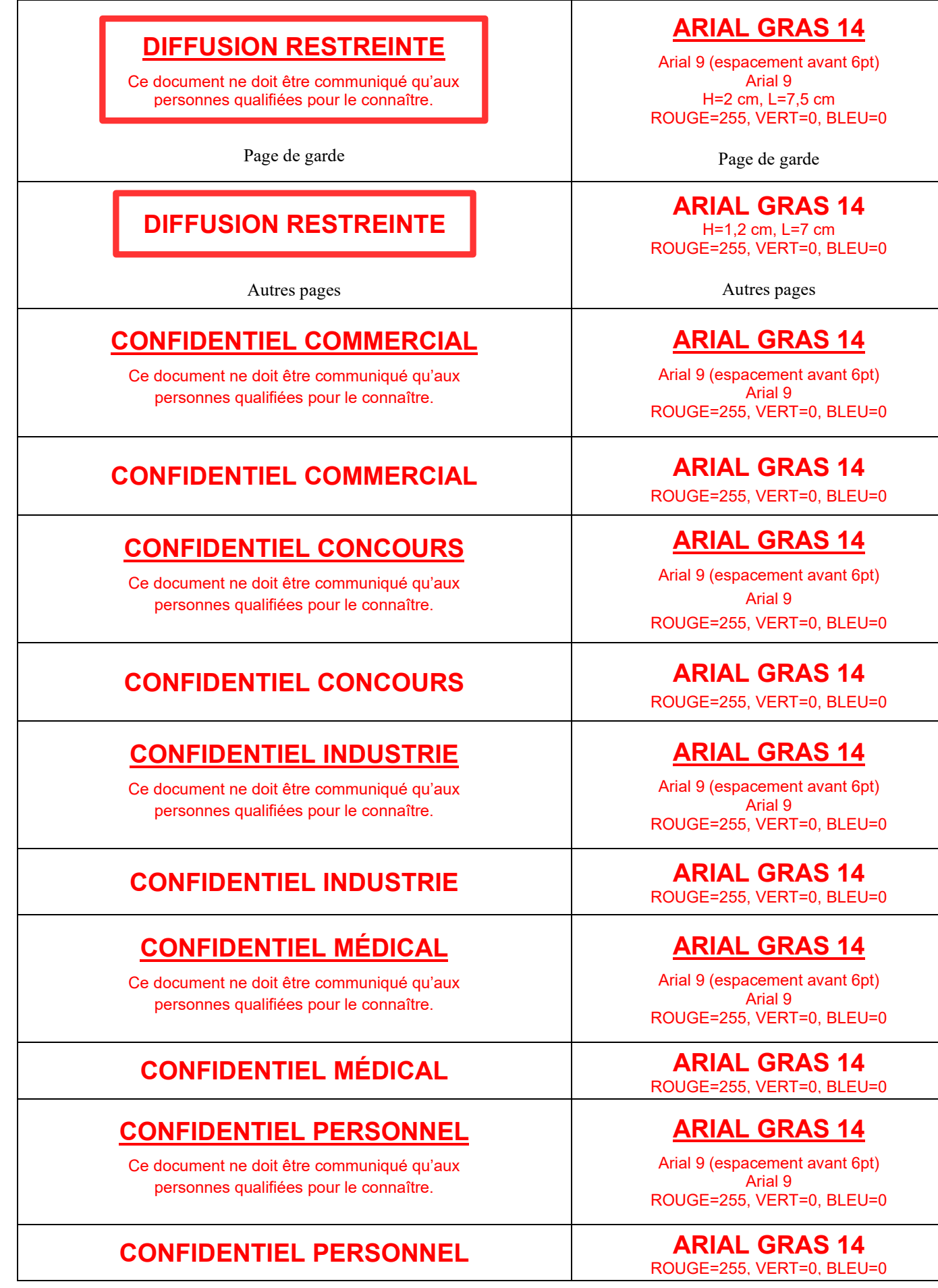

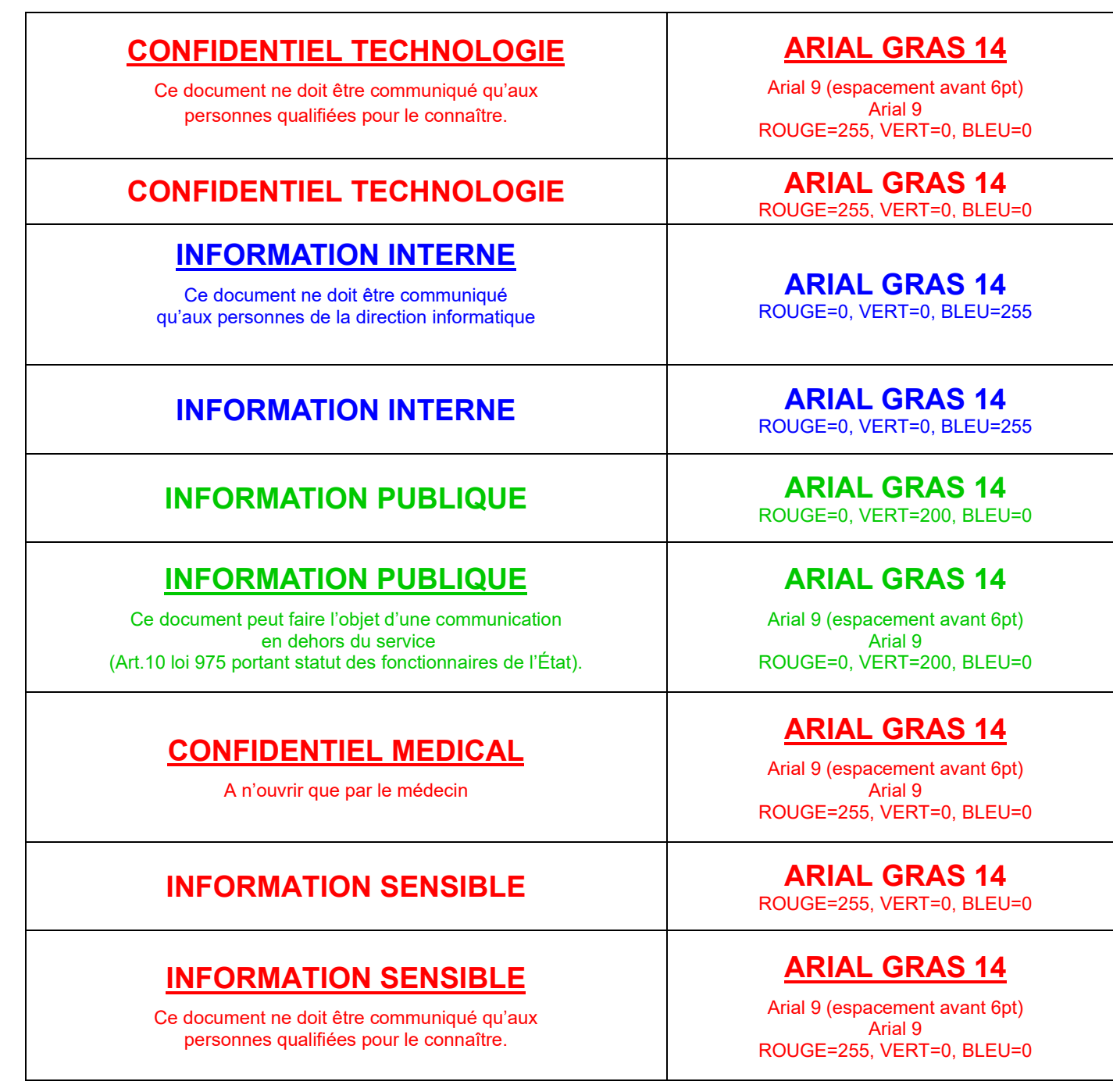

#### <span id="page-8-0"></span>**5.2- Comment réaliser ces mentions de protection ou de confidentialité sous Microsoft Word**

Les textes encadrés sont obtenus en créant des zones de texte (onglet *Insertion* - partie Texte - icône *Zone de texte* - ligne *Dessiner une zone de texte*) :

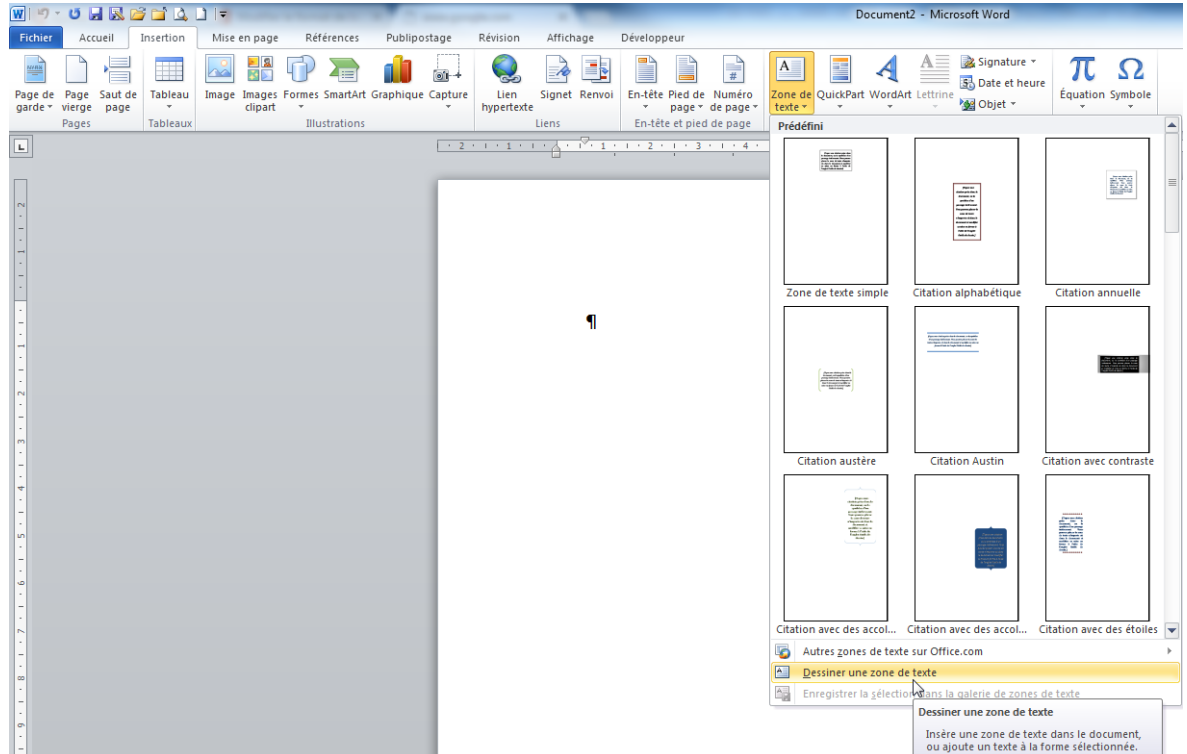

Les traits des cadres entourant certains textes font 3,5 points d'épaisseur et sont obtenus en modifiant le format de la forme (clic gauche sur le cadre pour le sélectionner puis clic droit pour faire apparaître la boîte de dialogue et *Format de la forme*) :

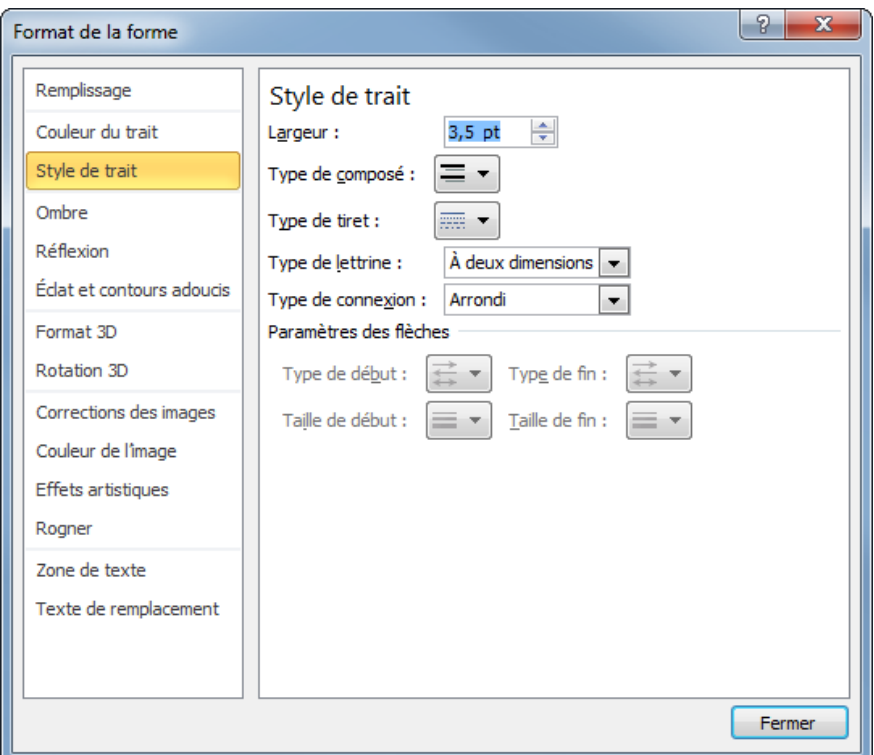

La zone de texte se situe à 0,2 cm du haut, du bas, de la droite et de la gauche du cadre :

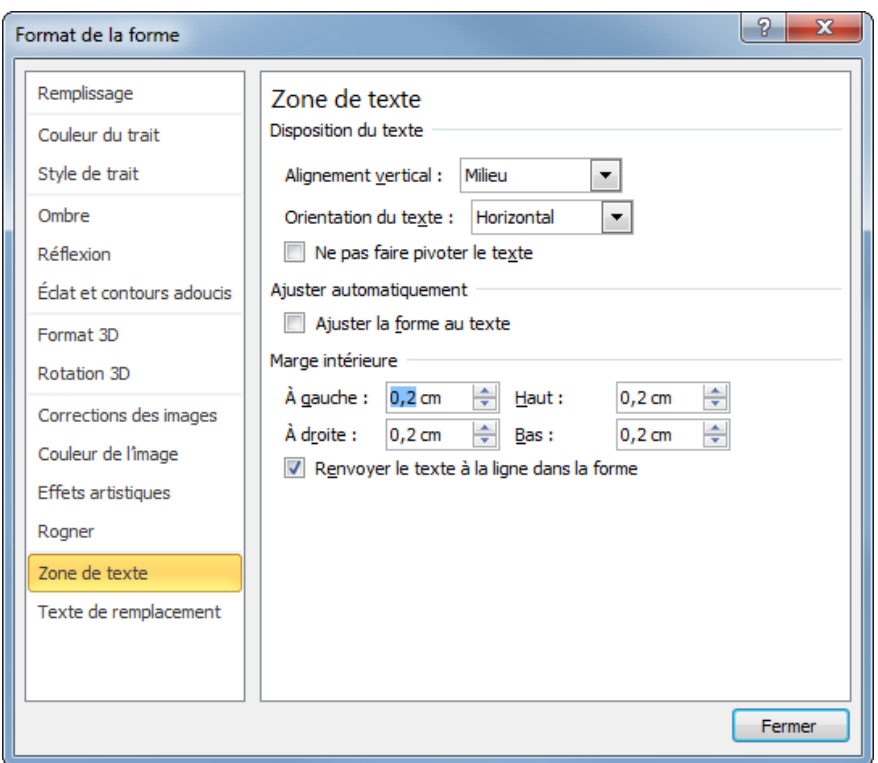

La couleur de l'encre rouge est obtenue en choisissant l'icône *Couleur de police* dans l'onglet *Accueil* puis en sélectionnant *Autres couleurs…* :

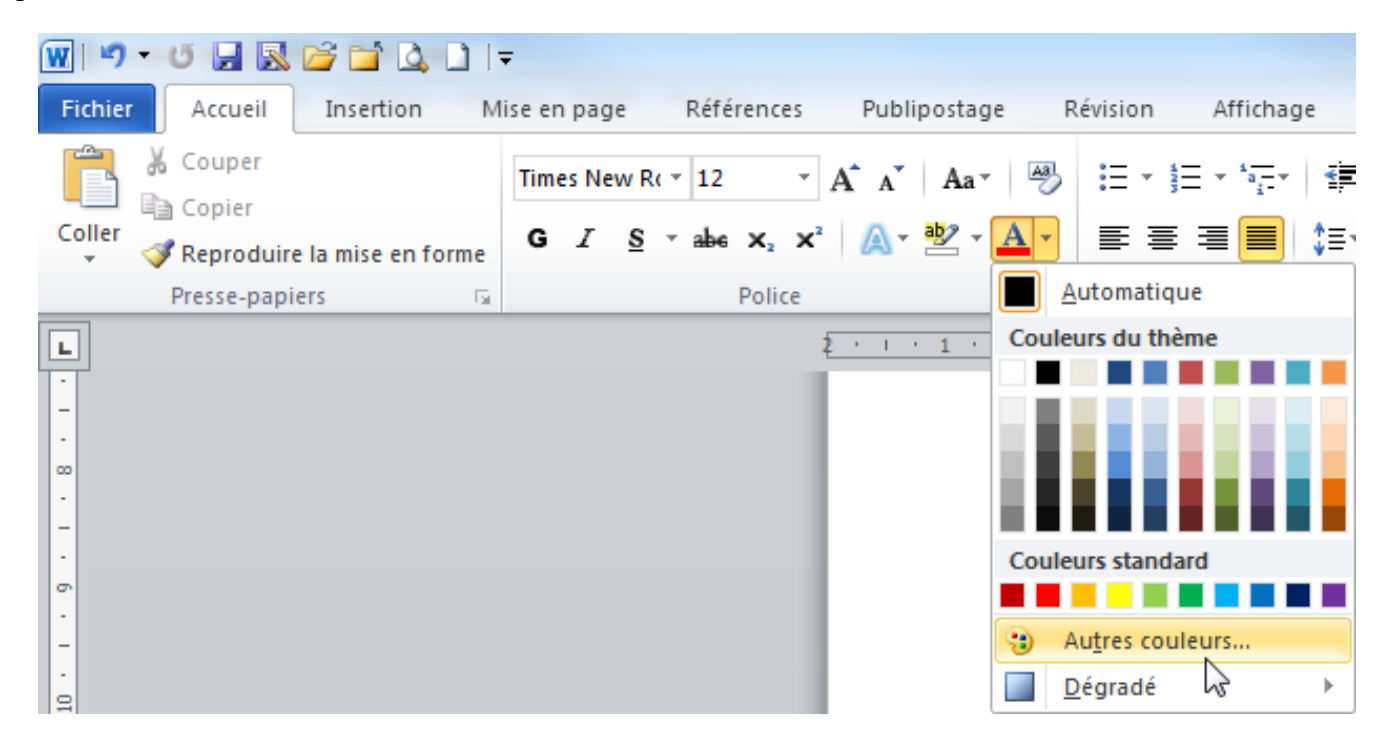

Puis en cochant la case sur l'image de gauche (onglet *Standard*) ou en choisissant les paramètres suivants de la palette de couleurs (*RVB* puis *TSL*) (images de droite - onglet *Personnalisées*) :

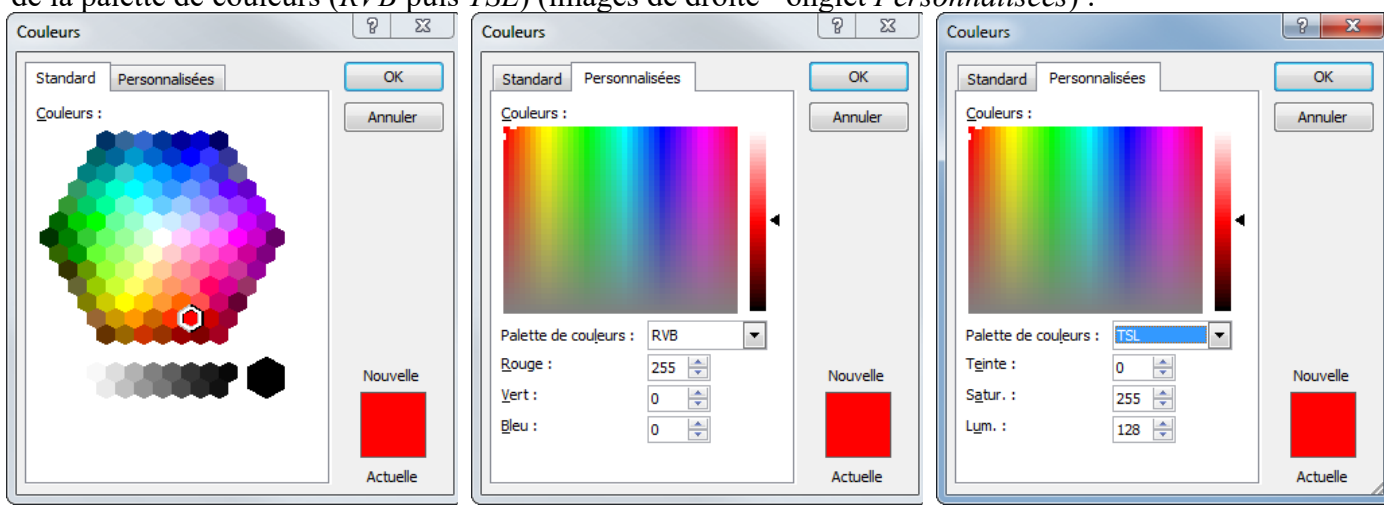

Le même processus permet d'obtenir la couleur de l'encre bleue :

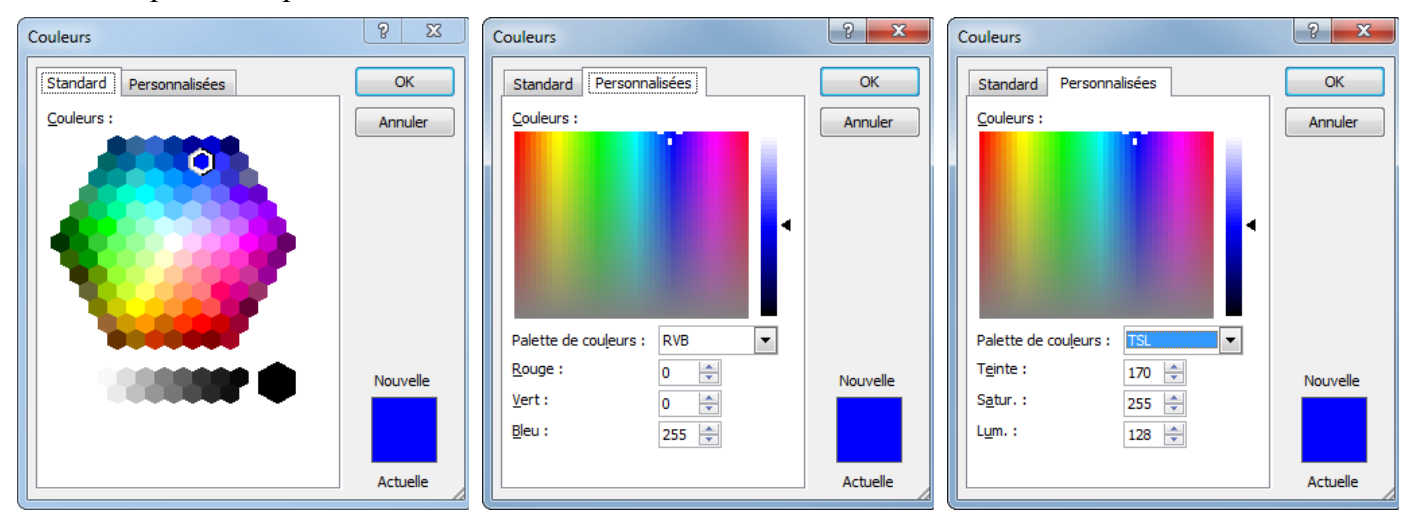

Enfin, les tailles des zones de texte sont définies en spécifiant la hauteur et la largeur à partir de l'onglet *Outils de dessin*, zone *Format* que l'on fait apparaître en cliquant sur la bordure (cadre) de la zone de texte :

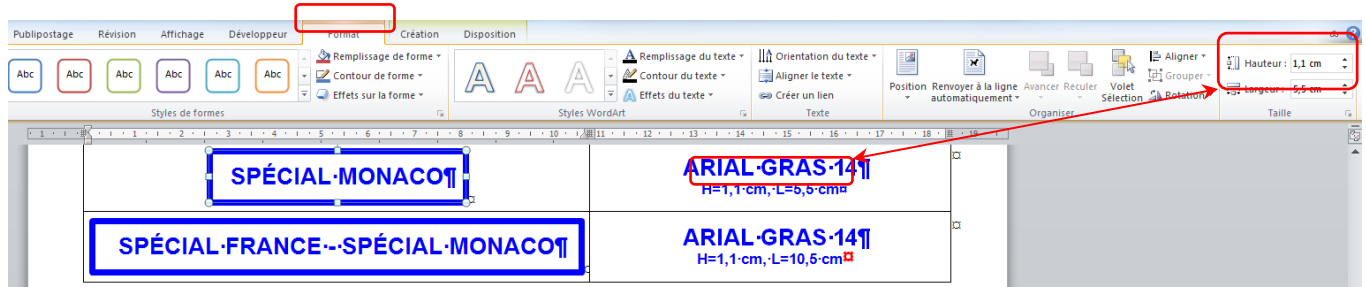

## <span id="page-11-0"></span>**6- L'élaboration d'un document comportant des informations sensibles**

L'en-tête et le pied de page de la couverture et de la page de garde du document doivent être adaptés à chaque entité.

Chaque page du document porte une mention de protection ou de confidentialité insérée dans l'en-tête.

Chaque exemplaire d'un document porte la mention de protection.

La mention de protection ou de confidentialité permet par sa position, sa taille et sa couleur (encre rouge ou d'une couleur contrastant avec celle du support) d'attirer immédiatement l'attention du lecteur sur le caractère sensible de l'information ou du support.

Chaque document doit porter un numéro de référence unique.

Sur la première page du document figurent les références de l'émetteur, de la date d'émission, le numéro de référence, la mention de protection ou de confidentialité.

Chaque page du document est numérotée.

Au bas de la première page est mentionné le nombre total de pages, d'annexes ou de plans qui composent le document.

Les pages de chaque annexe sont également numérotées indépendamment de la pagination du document lui-même, et portent mention du nombre total de pages de l'annexe.

## <span id="page-11-1"></span>**7- La diffusion**

#### <span id="page-11-2"></span>**7.1- Modalités d'expédition - réception**

Lors de l'élaboration de l'information, en vue de sa diffusion, l'émetteur établit la liste des destinataires et s'assure que chacun d'eux a besoin d'en connaitre et a la capacité de traiter correctement la protection de ces informations.

Par voie électronique, la diffusion, l'expédition et la réception d'informations sensibles ne peuvent se faire que sur des systèmes d'information homologués et respectant les règles annexées à l'Arrêté Ministériel n° 2019-791.

Si le système d'information n'est pas homologué ou ne respecte pas les règles annexées à l'Arrêté Ministériel 20[1](#page-11-3)9-791, l'utilisation de container Zed ! Entreprise<sup>1</sup> avec AES256 ou de l'application Cryptobox<sup>[2](#page-11-4)</sup> ou d'autres applications certifiées ou qualifiées par l'ANSSE est obligatoire.

Par courrier postal ou transporteur, l'émetteur procède, après marquage et enregistrement, aux opérations suivantes :

- ‐ Chaque document ou support est mis dans une enveloppe (dite enveloppe intérieure) du modèle Kraft armé brun 1[3](#page-11-5)0g référencé 141.212 sur le catalogue LYRECO<sup>3</sup> (format 229 x 324 mm). Elle porte la mention de protection ou de confidentialité, la référence des supports transmis, le cachet de l'autorité expéditrice, le nom et la fonction du destinataire ainsi que l'indication de l'entité dans laquelle il est affecté. (*cf. [10.1-](#page-14-0)*) ;
- ‐ Cette enveloppe intérieure scellée est alors glissée dans une autre enveloppe (dite enveloppe extérieure) du modèle Tyvek indéchirable référencé 1.555.402 sur le catalogue LYRECO (format 250 x 353 mm). Elle ne porte que l'indication du nom de l'entité expéditrice et le nom et l'adresse du destinataire (*cf. [10.2-](#page-15-0)*).

Le paragraphe *[10.3-](#page-16-0)* présente le processus complet précédemment évoqué.

<span id="page-11-3"></span><sup>1</sup> <https://www.primx.eu/fr/encryption-software/zed/>2 <https://www.ercom.fr/cryptobox/>

<span id="page-11-5"></span><span id="page-11-4"></span><sup>3</sup> <https://www.lyreco.com/webshop/FRFR/index.html>

#### <span id="page-12-0"></span>**7.2- Tenue du registre**

Tout support portant une mention de protection ou de confidentialité est enregistré par un système d'enregistrement dédié, manuel ou informatisé, autre que la base de courrier et permettant l'identification des destinataires.

L'émetteur remplit la partie « courriers départ » de son système d'enregistrement et le destinataire la partie « courriers arrivée » du sien.

Ce système d'enregistrement doit établir sans ambiguïté l'attribution du support à une personne physique clairement identifiée.

Ainsi doit-on obligatoirement retrouver a minima les champs suivants :

- la référence du courrier ;
- la date d'émission, respectivement de réception du support ;
- la date d'émission du support ;
- l'objet du document ;
- le ou les destinataire(s) ;

Le tableau suivant montre un exemple de registre :

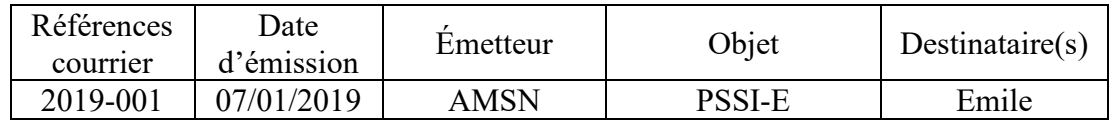

#### <span id="page-12-1"></span>**7.3- La conservation**

Les lieux de conservation des informations sensibles doivent faire l'objet d'une analyse de risque pour déterminer la nature des dispositifs de protection à mettre en place. À tout le moins, les documents et supports sensibles doivent impérativement être stockés sous clé en l'absence du destinataire, dans des bâtiments fermés à clé en dehors des heures d'ouverture.

<span id="page-12-2"></span>Des inspections régulières doivent être planifiées pour déceler toute fuite d'informations.

#### **8- La fin de vie**

Lorsqu'un document est périmé ou devenu inutile, il doit être procédé à sa destruction sauf pour le document original qui est versé aux archives de l'entité concernée.

Les opérations de destruction se font au moyen d'un broyeur respectant les prescriptions de la norme DIN 66399. Dans le cas de données sensibles, il convient d'utiliser un broyeur *a minima* de classe 2 avec un niveau de sécurité de 5, définis dans la norme DIN66399.

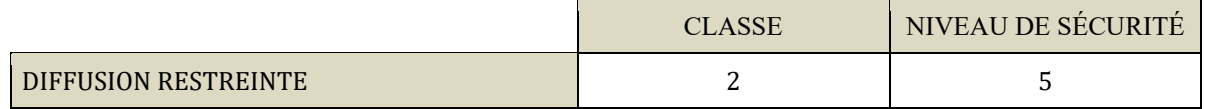

#### <span id="page-12-3"></span>**9- La compromission**

La compromission est la prise de connaissance, certaine ou possible, d'une information ou d'un support portant une mention de protection ou de confidentialité par une ou plusieurs personnes non autorisées.

Qu'il y ait une compromission avérée ou une simple suspicion, l'autorité de l'entité concernée doit être informée directement et dans les plus brefs délais.

En matière informatique, les disparitions, vols, pertes accidentelles de supports matériels portant une mention de protection ou de confidentialité ou les agressions contre les systèmes d'information sensibles font l'objet d'une déclaration d'incident de sécurité à adresser sans délai à l'Agence Monégasque de Sécurité Numérique, téléchargeable sur [https://amsn.gouv.mc/oiv/.](https://amsn.gouv.mc/oiv/)

# <span id="page-13-0"></span>**10- Exemples de documents**

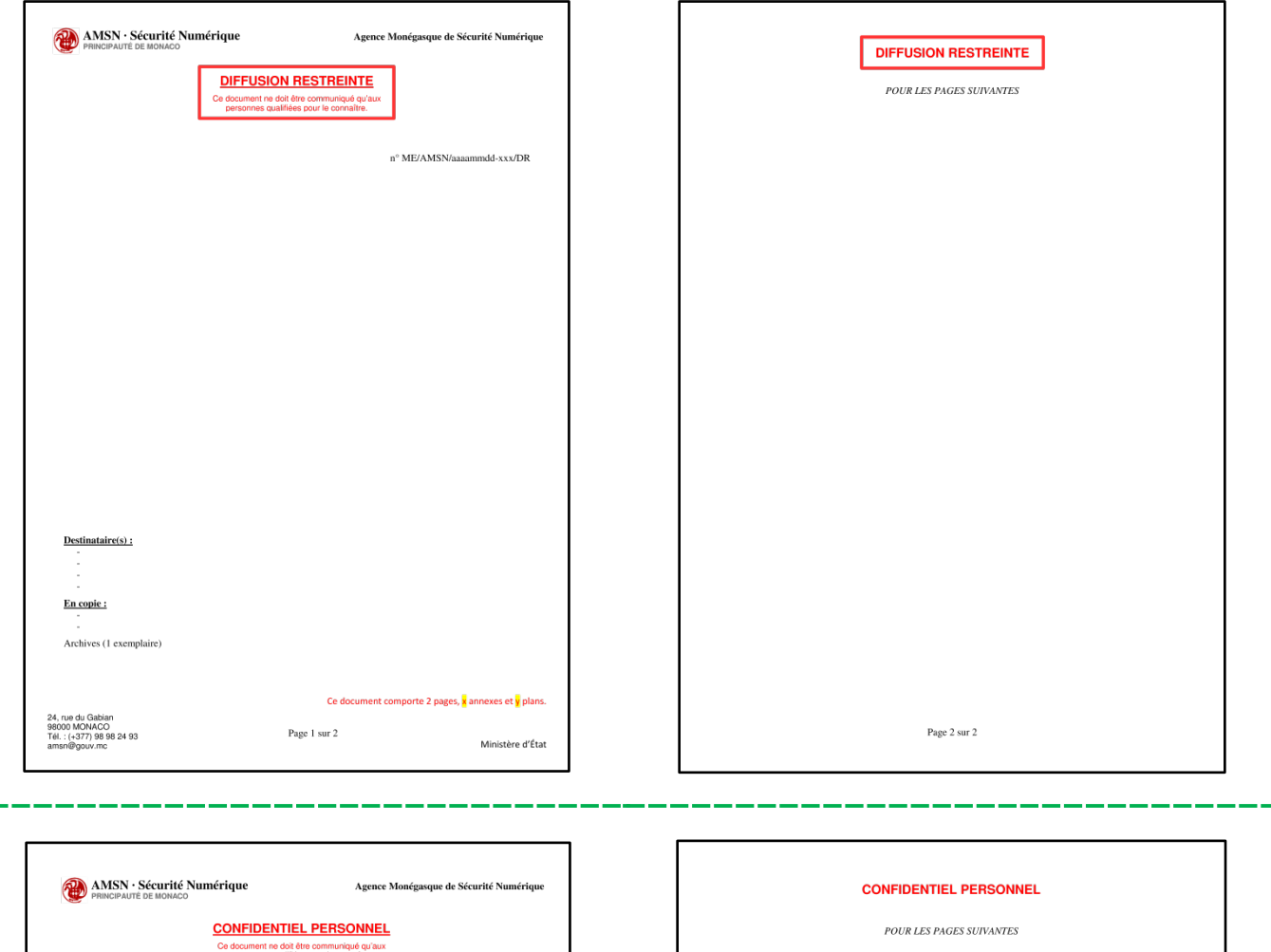

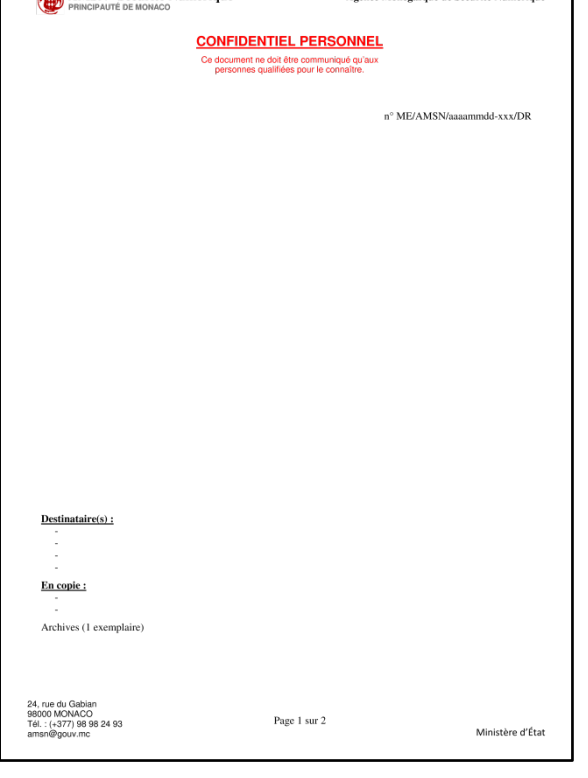

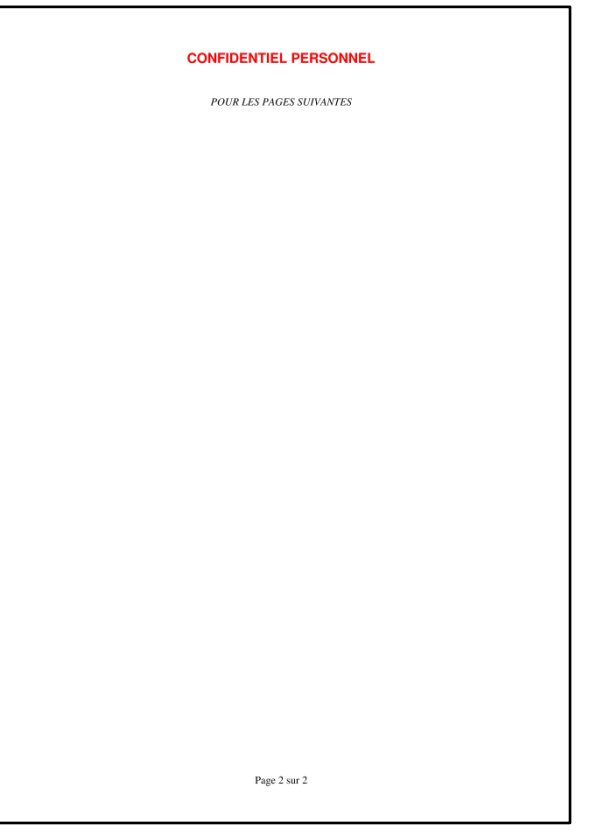

#### **10.1- Modèle d'enveloppe intérieure**

<span id="page-14-0"></span>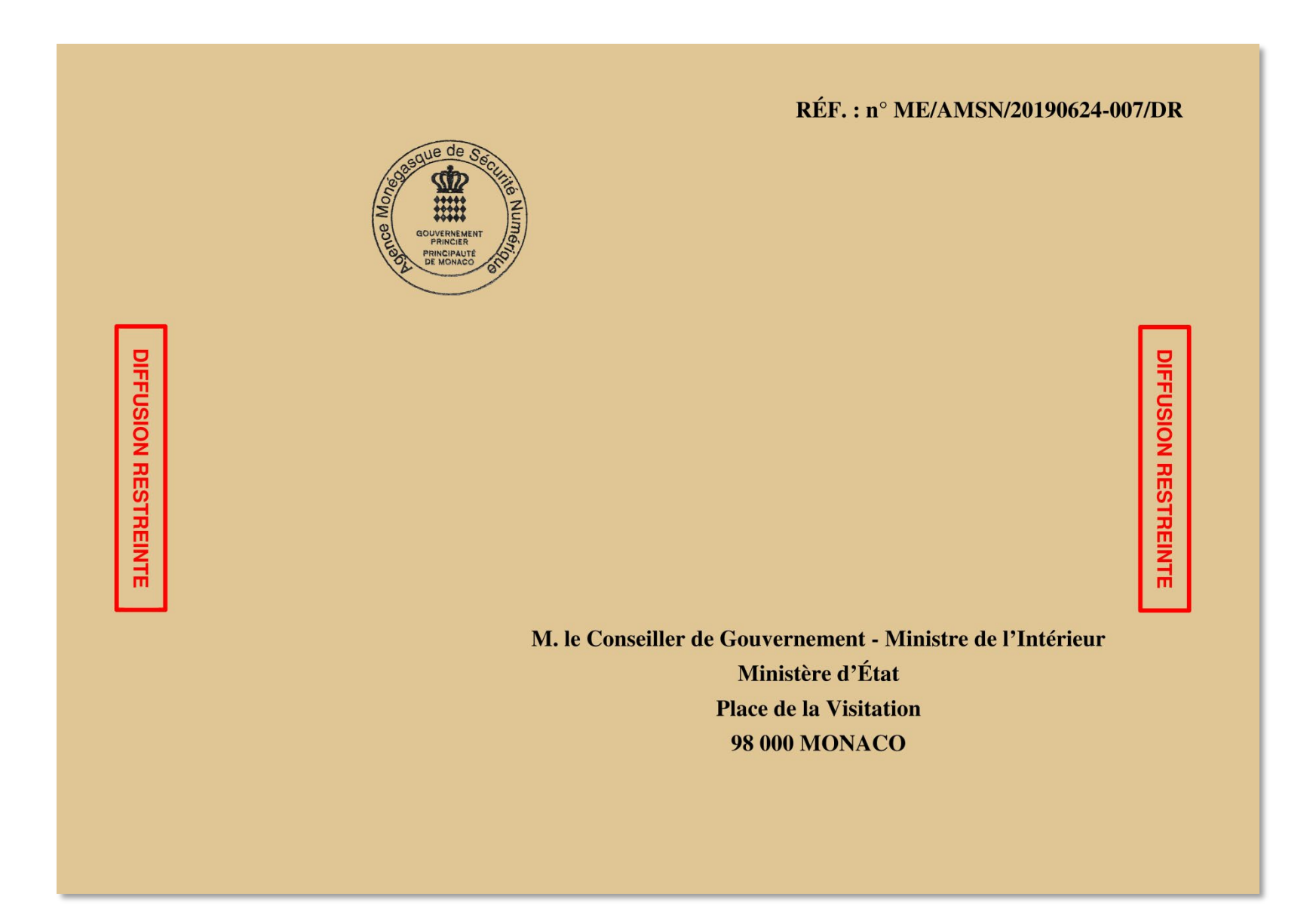

#### **10.2- Modèle d'enveloppe extérieure**

<span id="page-15-0"></span>Agence Monégasque de Sécurité Numérique

Département de l'Intérieur<br>Ministère d'État Place de la Visitation MC 98000 MONACO

<span id="page-16-0"></span>**10.3- Processus complet d'expédition d'un document contenant des informations sensibles**

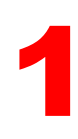

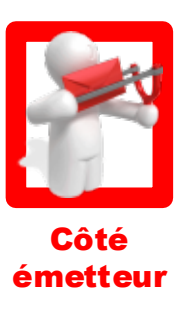

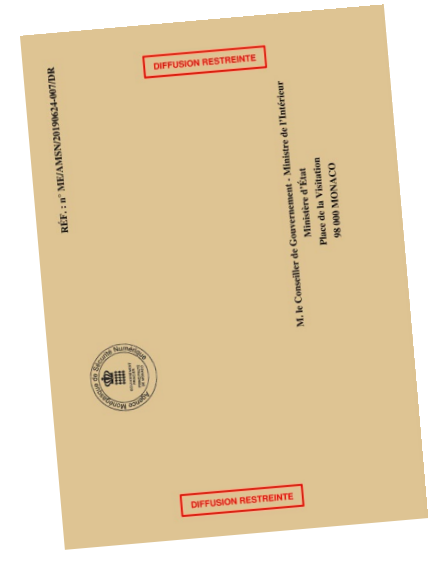

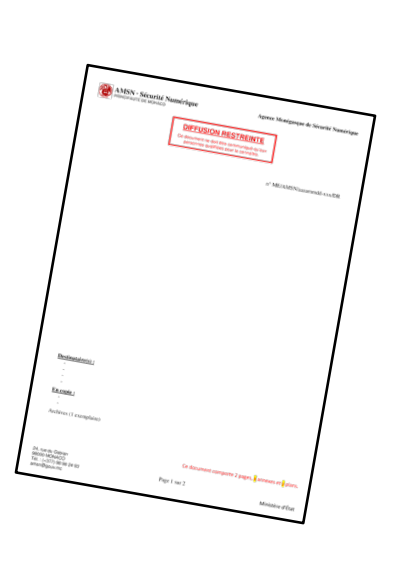

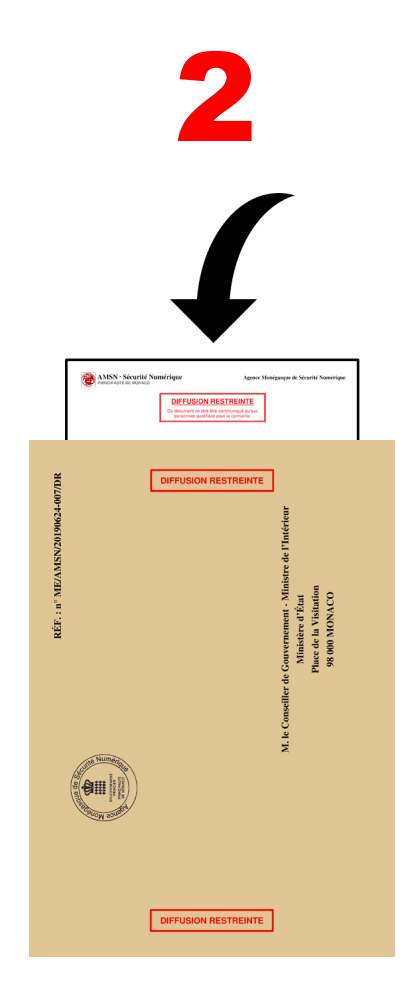

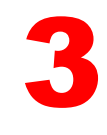

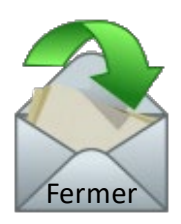

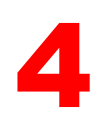

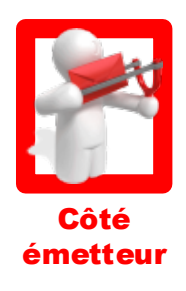

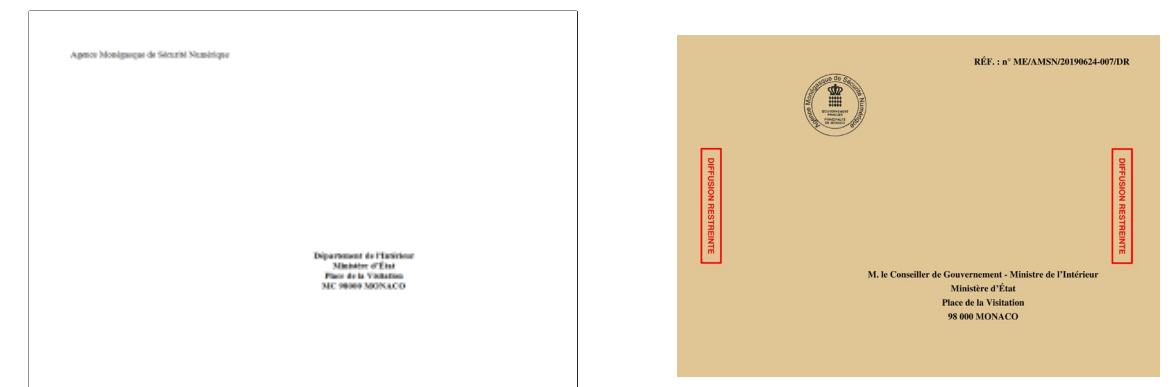

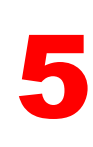

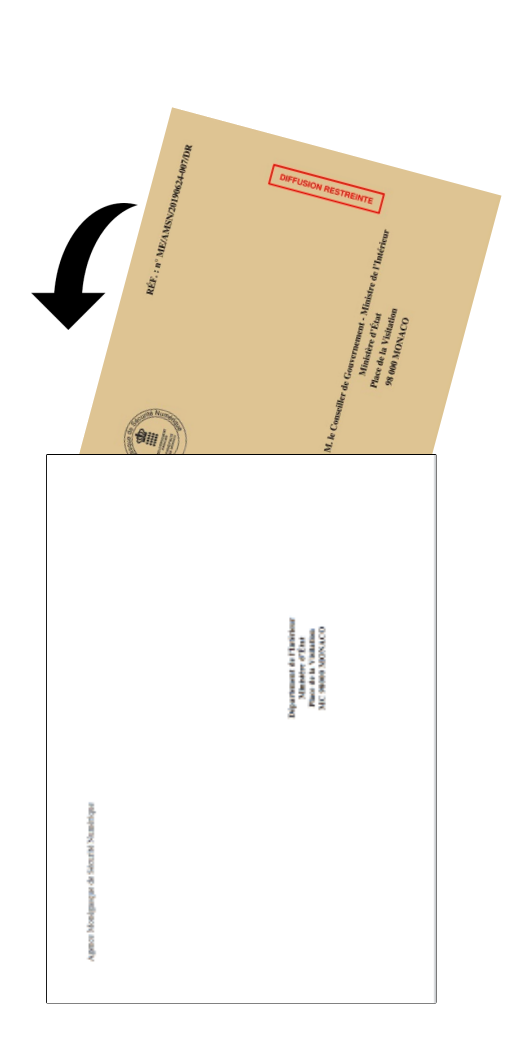

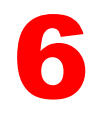

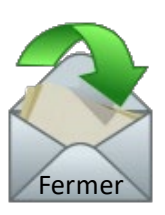

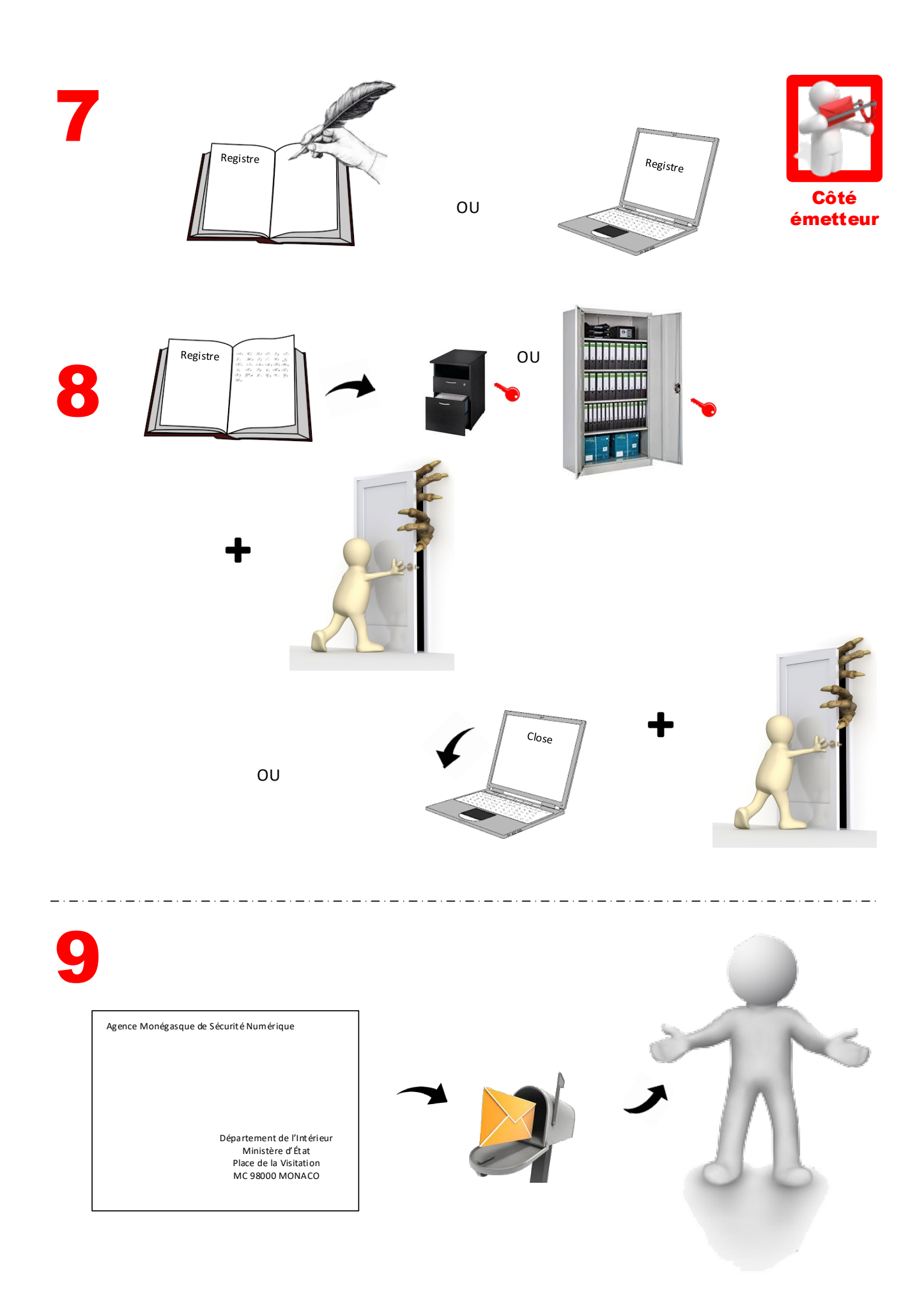

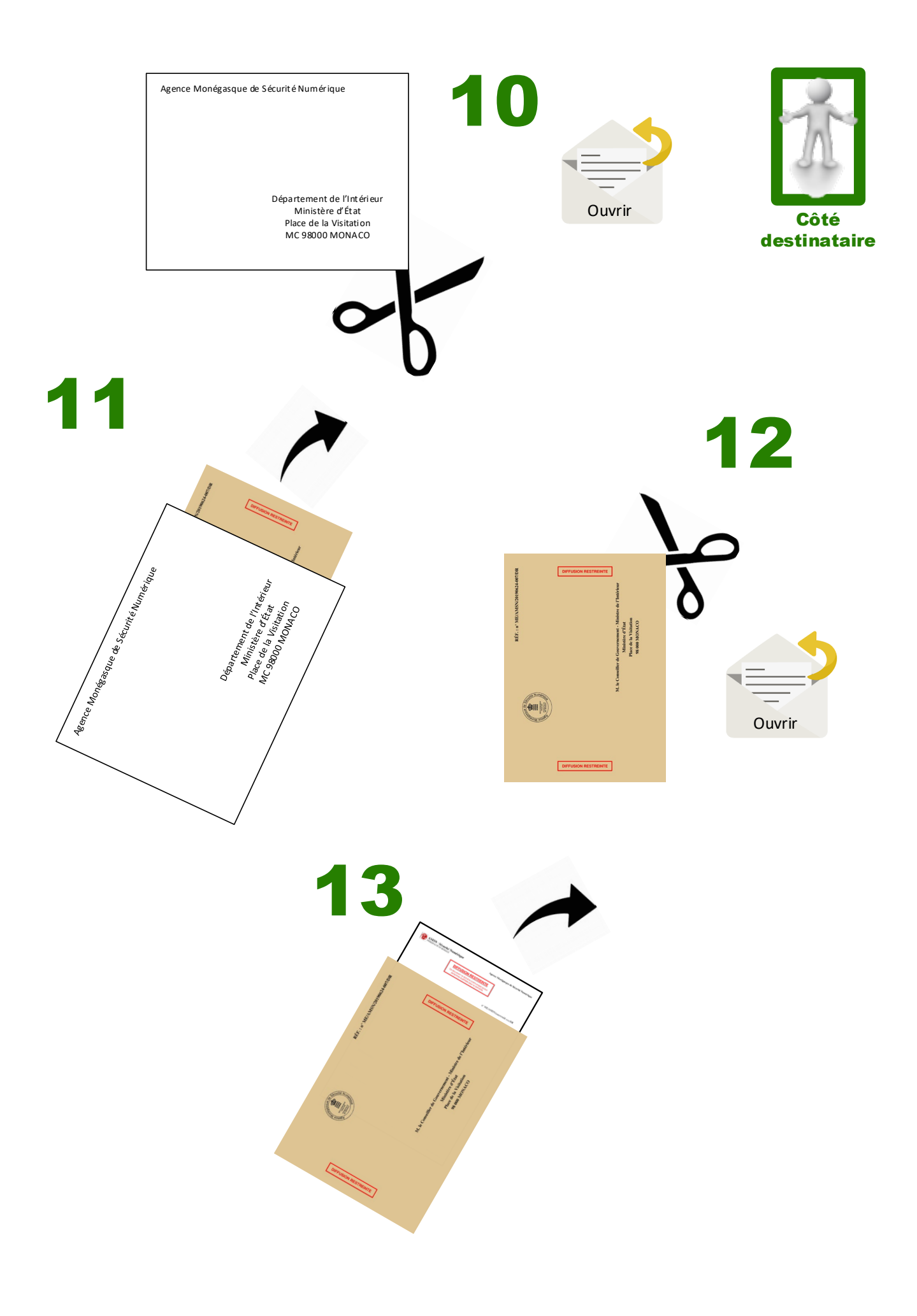

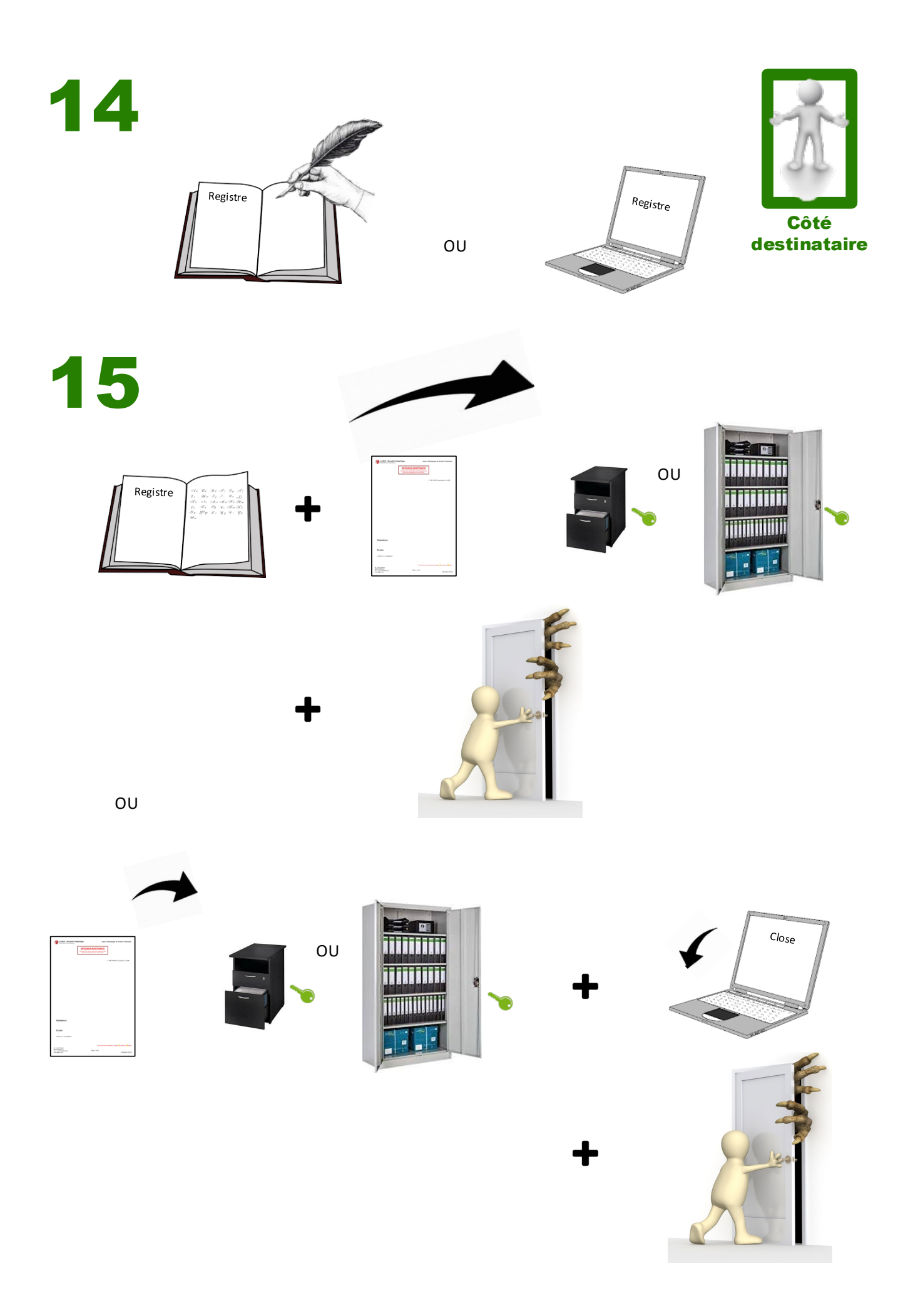